Nama Unit/ Lab/ UPT: Pengabdian kepada Masyarakat

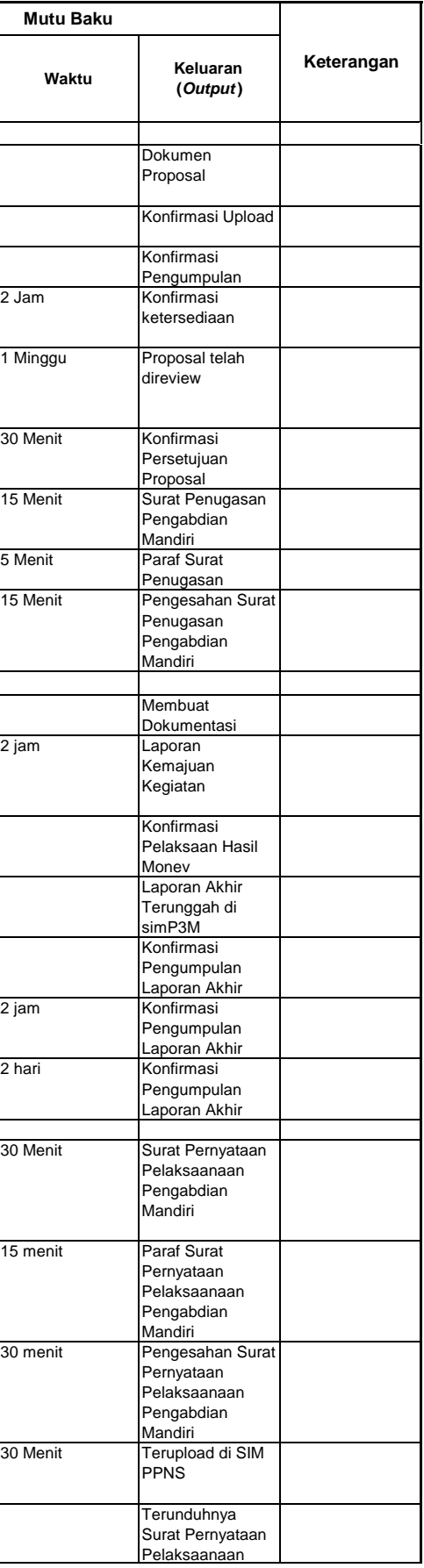

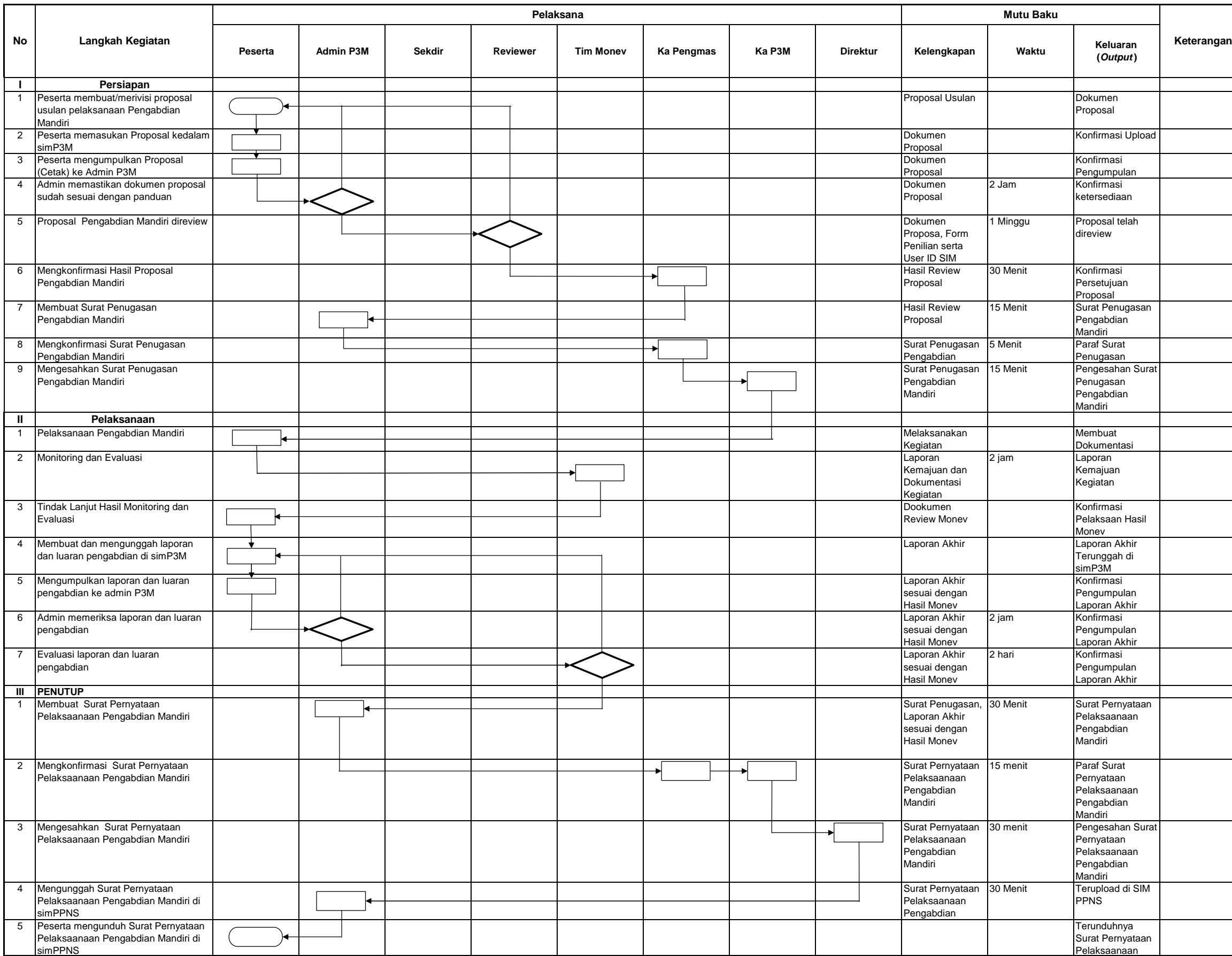

## **POS Penyusunan Dokumen Prosedur Operasional Standar Politeknik Perkapalan Negeri Surabaya**